## **D-Link DIR-825 Repeater mode**

To use your DIR-825 as a repeater, the software version will need to 1.02 or 3.01-3.06. Firmware version 7.00 is not supported.

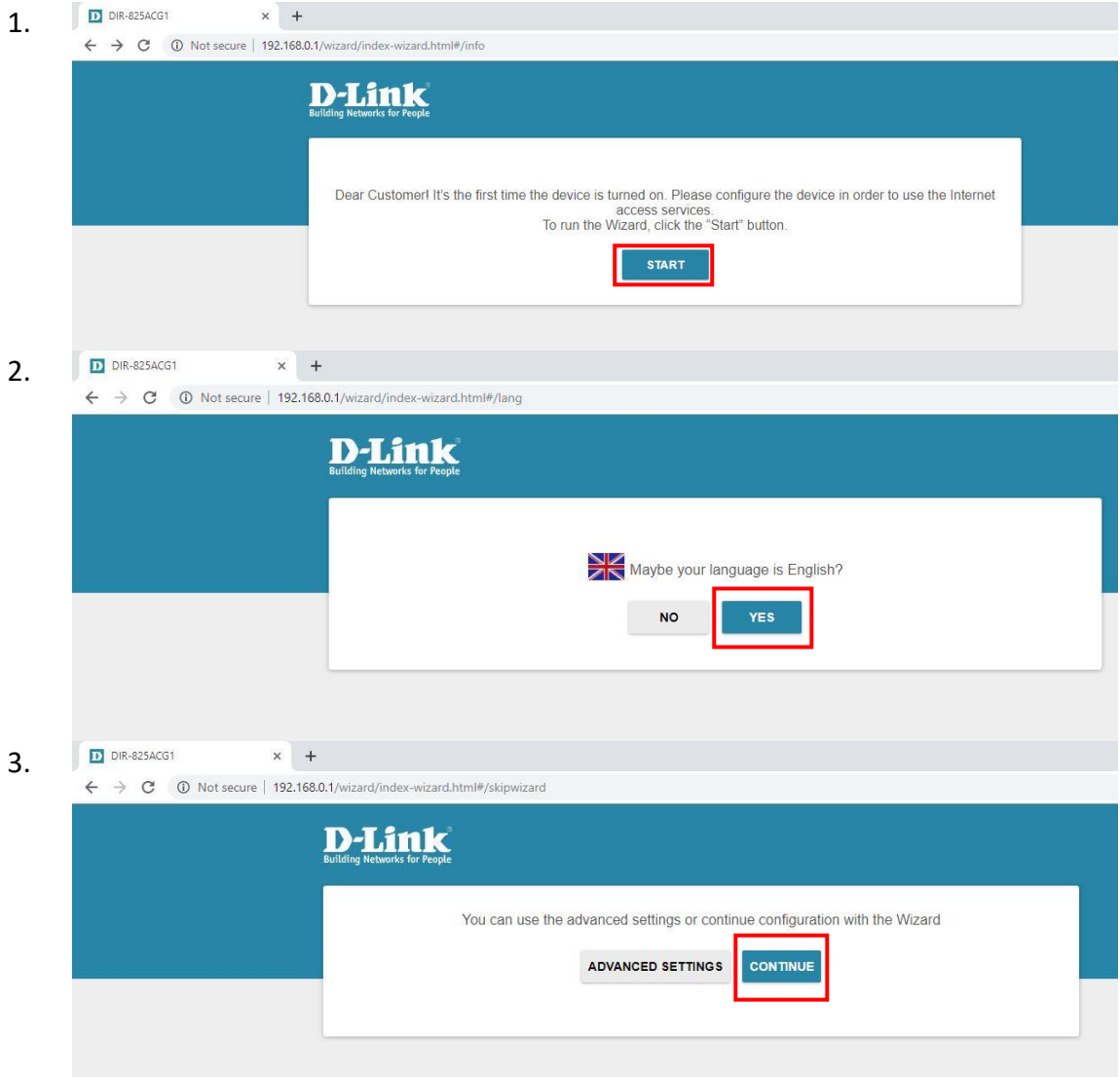

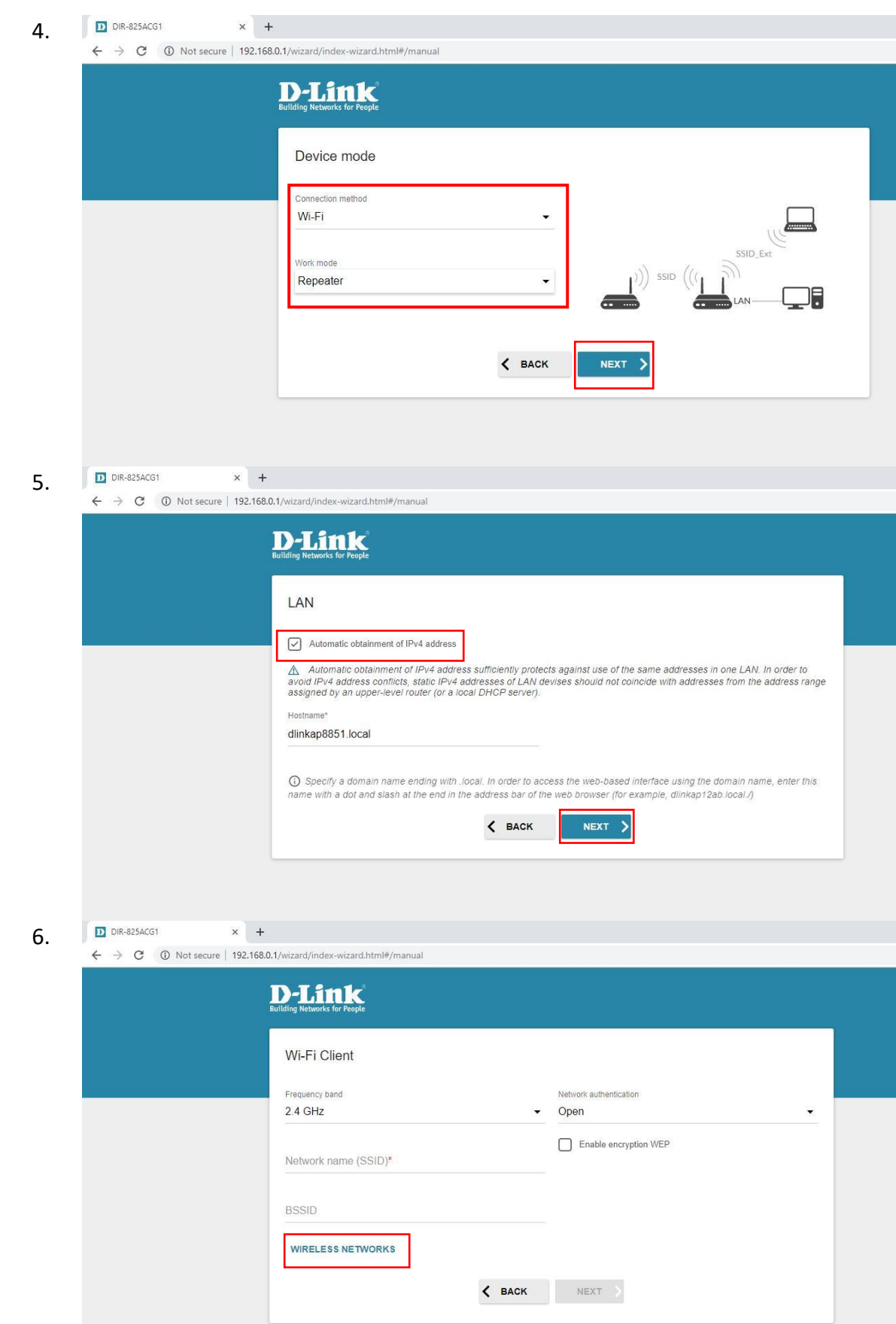

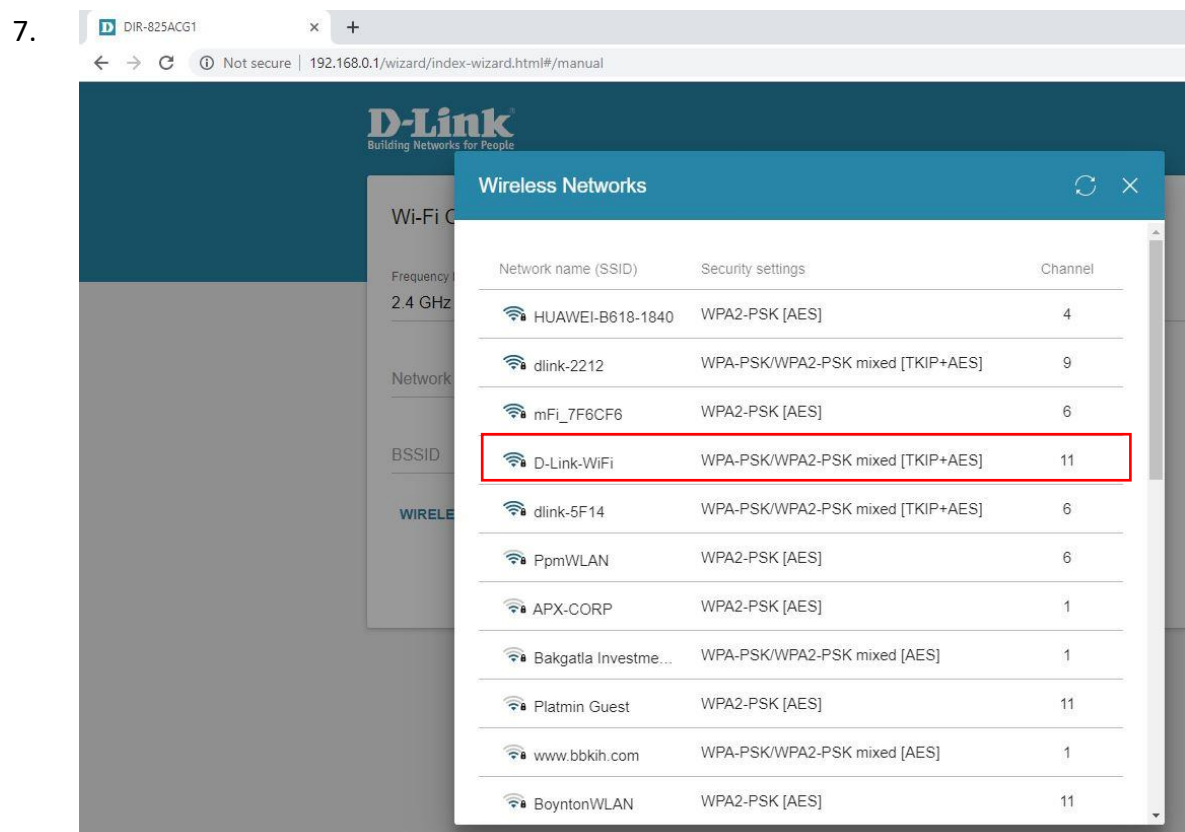

8.

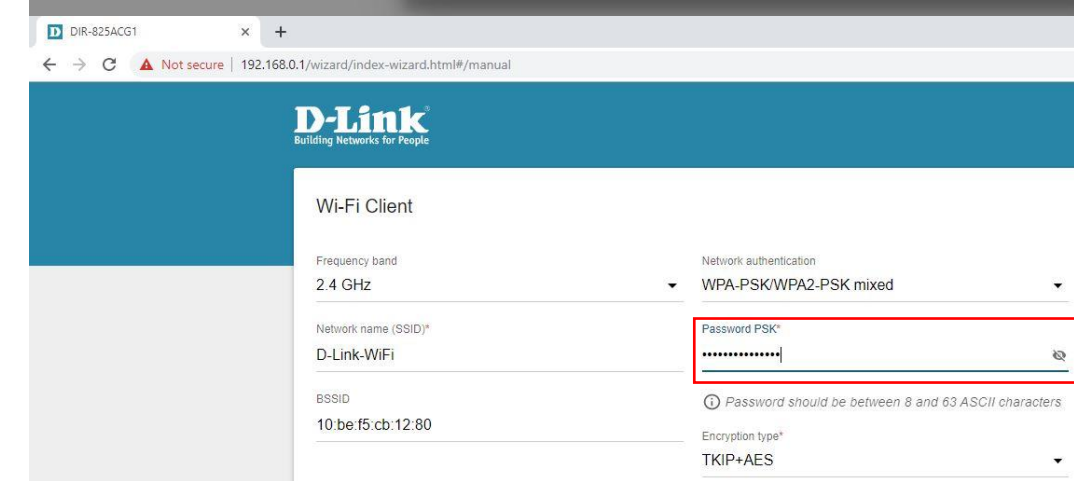

WIRELESS NETWORKS

 $\overline{\phantom{a}}$ 

 $\overline{\phantom{a}}$ 

 $\langle$  BACK NEXT >

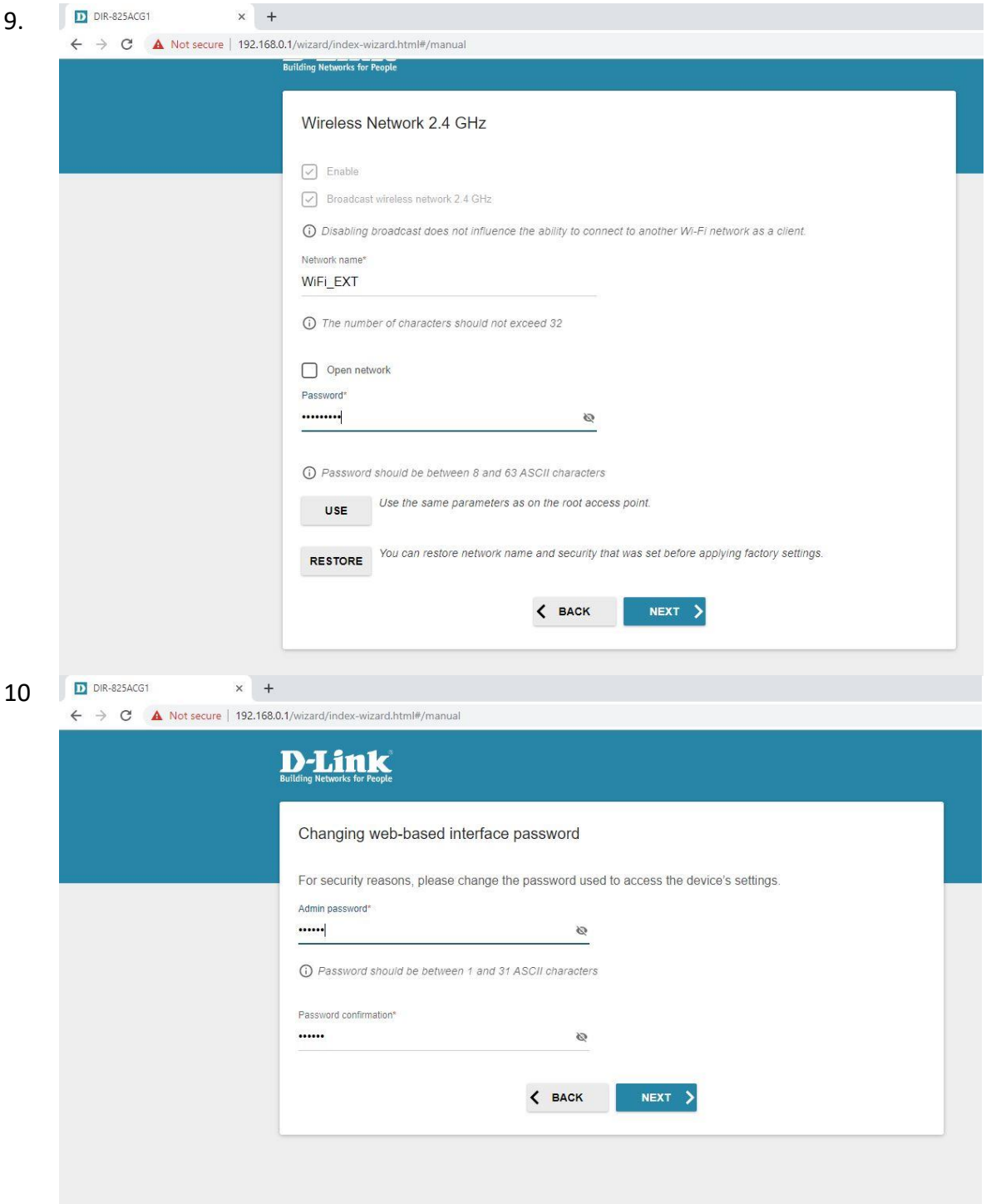

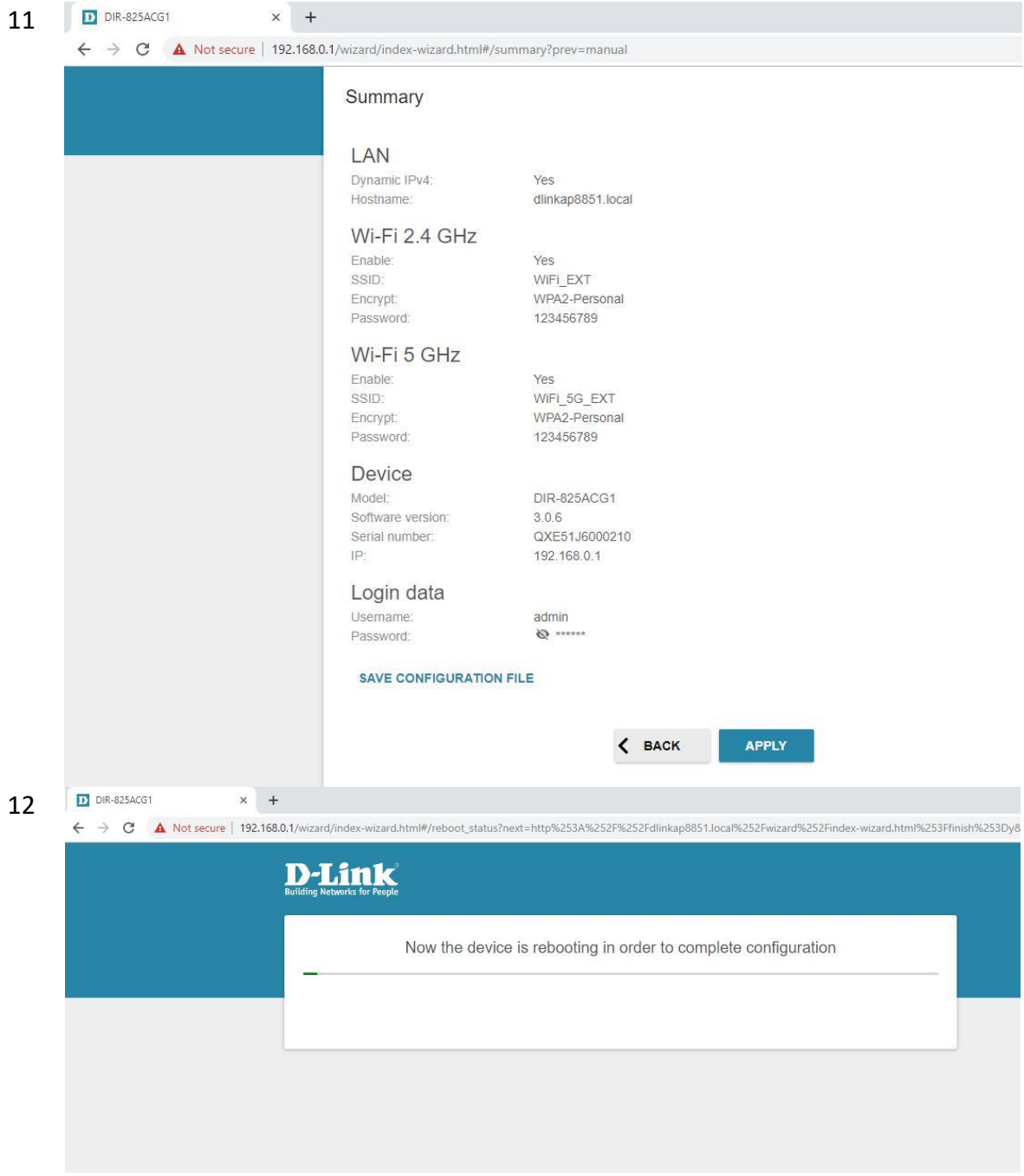

13. After the router has rebooted, you will need to disconnect the cable and reconnect after 5 seconds. This will update your IP address as well as give internet if the correct password was entered on step 8.